## **TSTACK-30 LOG ARRANGEMENT**

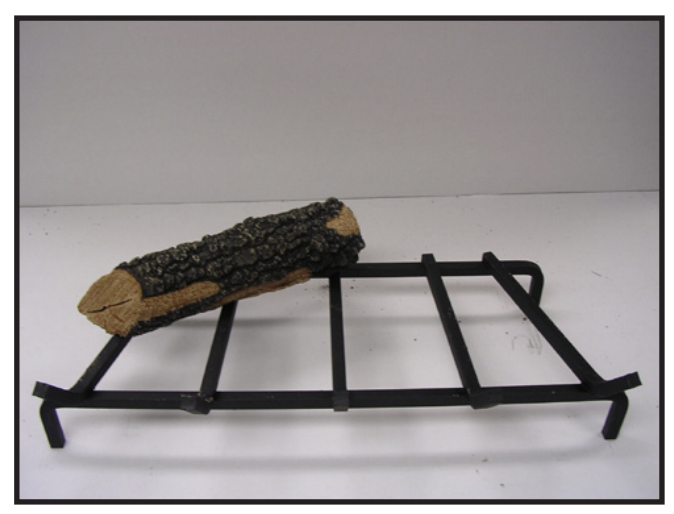

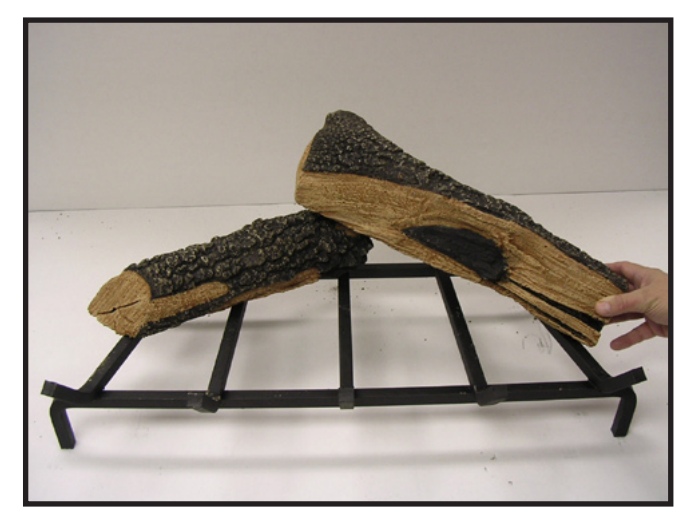

**STEP 1 STEP 2**

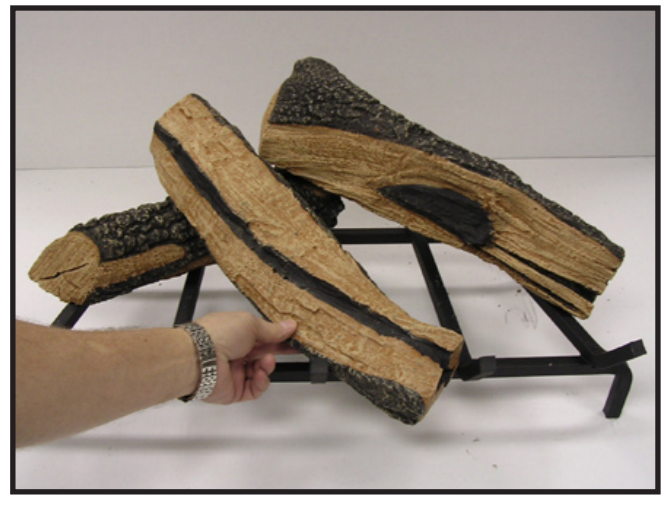

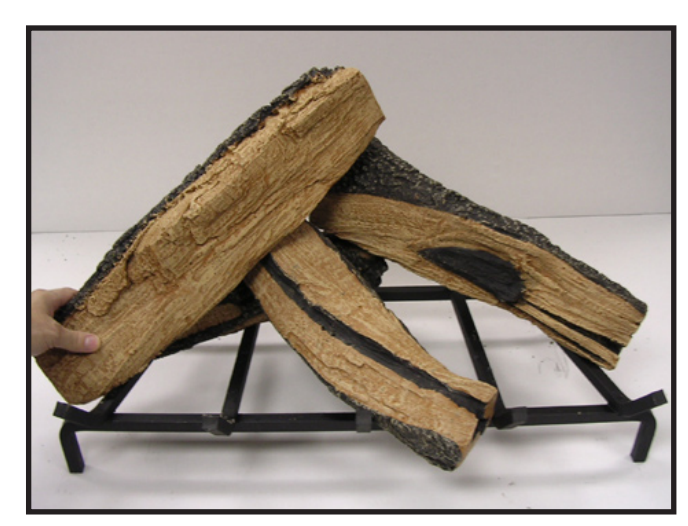

**STEP 3 STEP 4**

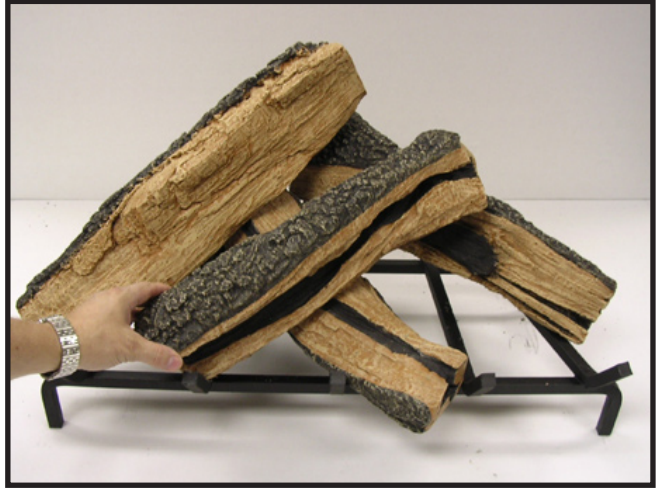

**STEP 5 STEP 6** 

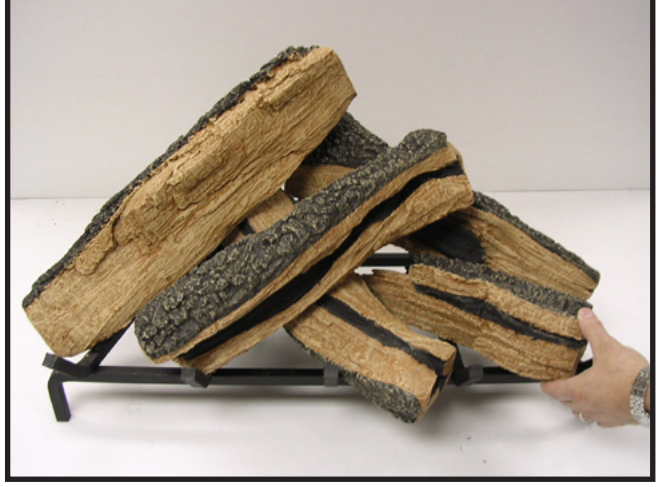

## **TSTACK-30 LOG ARRANGEMENT**

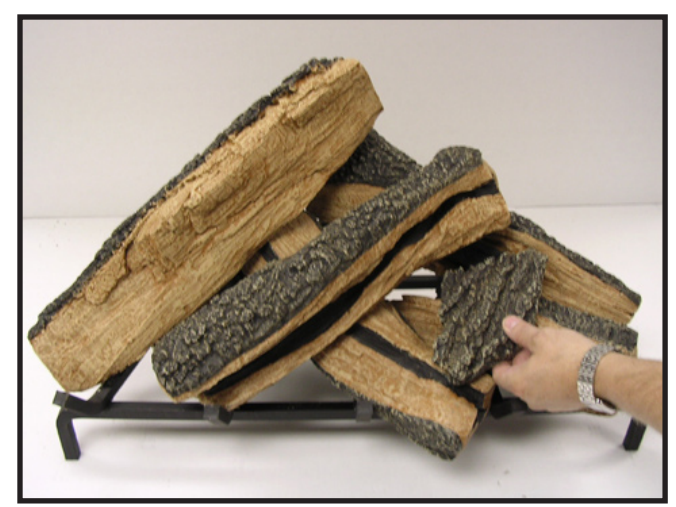

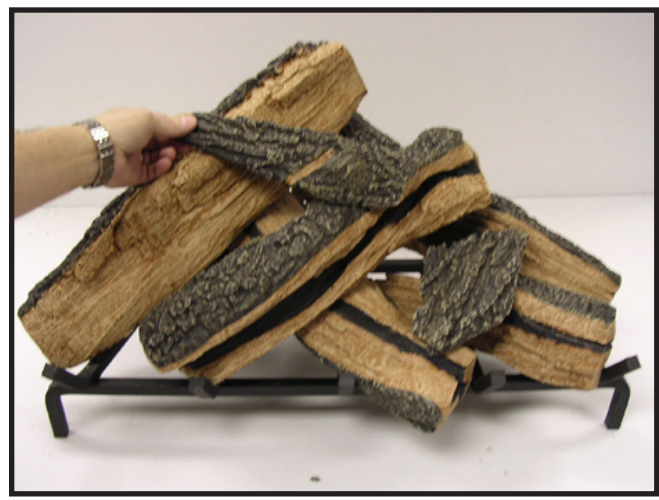

**STEP 7 STEP 8**

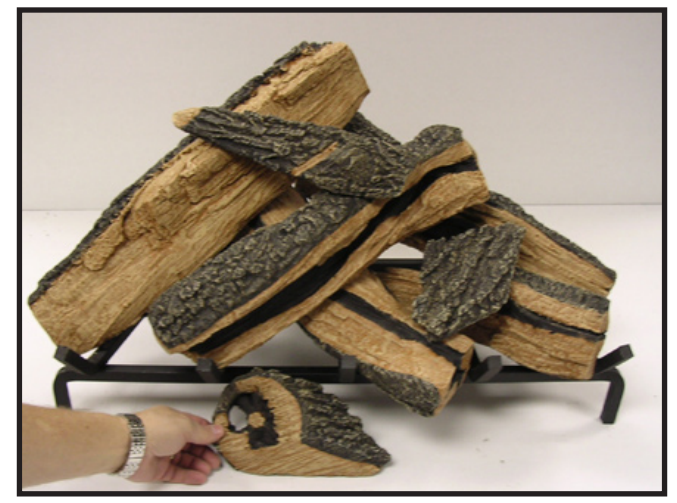

**STEP 9**

## **FINAL ARRANGEMENT**